### <<iLike InDesign CS4>>

<<iLike InDesign CS4 >>

13 ISBN 9787121103292

10 ISBN 712110329X

出版时间:2010-3

页数:247

PDF

http://www.tushu007.com

# <<iLike InDesign CS4>>

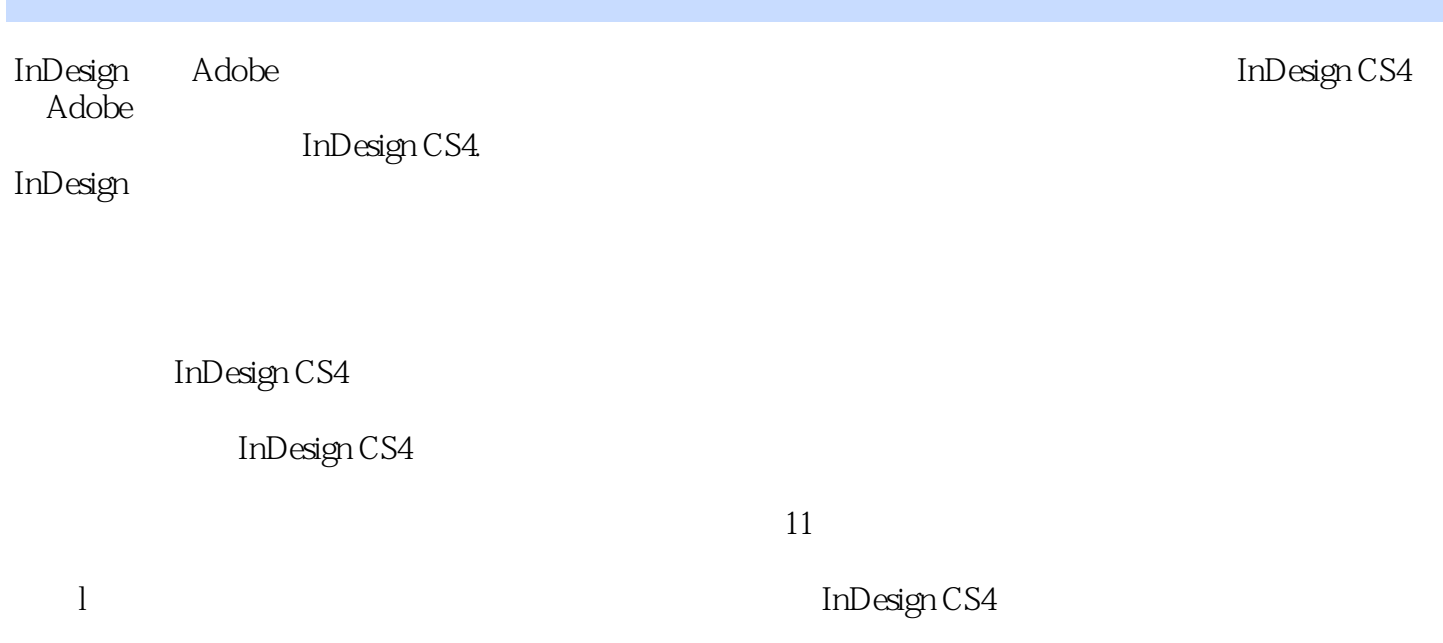

2 10 InDesign CS4

## <<iLike InDesign CS4>>

InDesign CS4

InDesign CS4

# <<iLike InDesign CS4>>

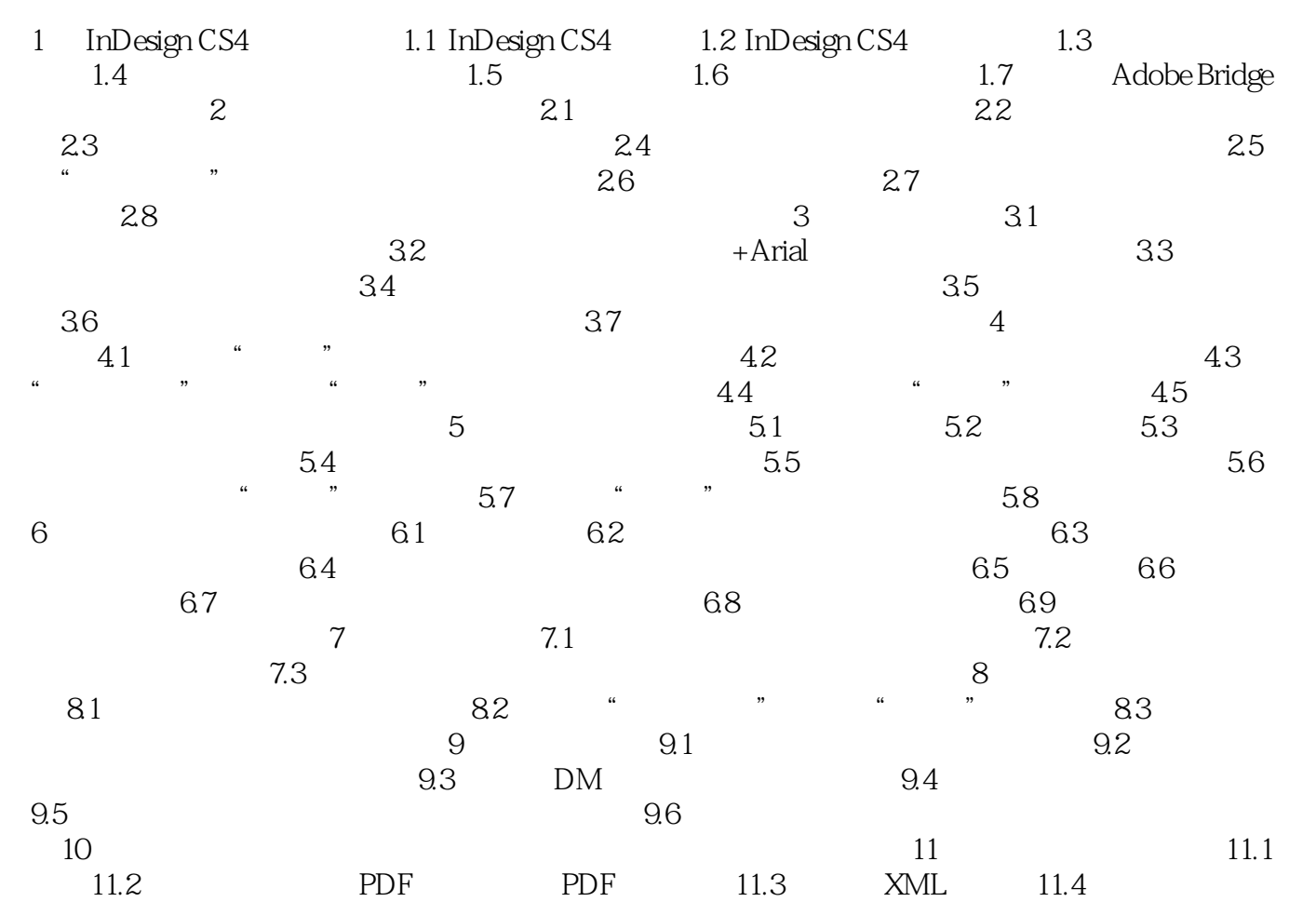

## <<iLike InDesign CS4>>

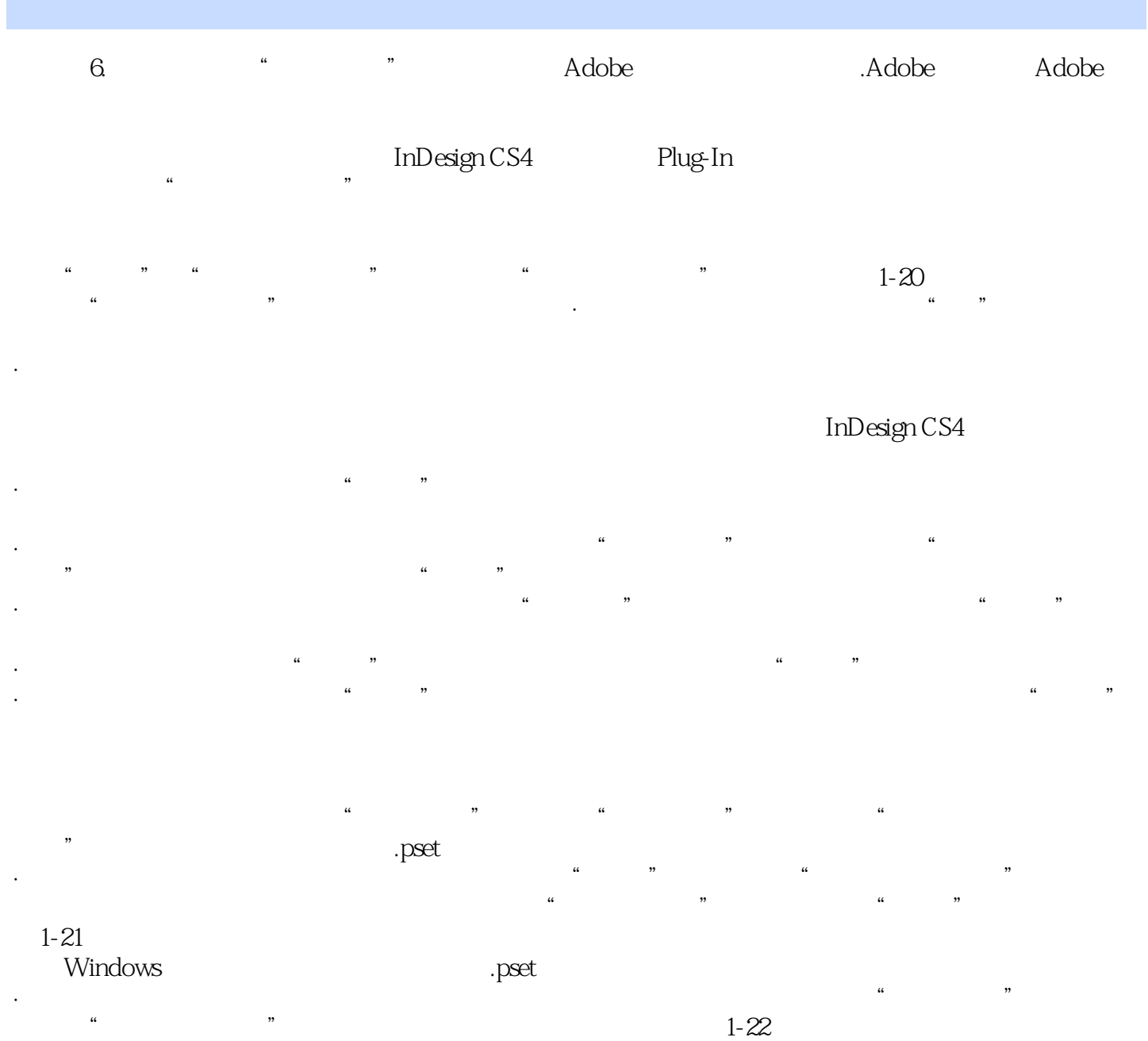

### <<iLike InDesign CS4>>

iLike InDesign CS4

lnDesign CS4

## <<iLike InDesign CS4>>

本站所提供下载的PDF图书仅提供预览和简介,请支持正版图书。

更多资源请访问:http://www.tushu007.com